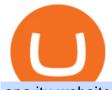

apa itu website olymp trade broker metatrader 5 android how to calculate coinbase is tradingview a broke

https://www.kimothokamau.com/static/4e9ec508db1173469007b093474d850a/47311/balance-binance.jpg|||Bi nance Wallet Balance - Binance Releases A First Version ...||1080 x 2160 https://id.portal-pokemon.com/upload/id/Cover-Online-Store-Pokemon2.jpg|||List of Online Store "Pokemon Game Kartu Koleksi ...|||1300 x 976

https://usethebitcoin.com/wp-content/uploads/2019/05/coinbase-pro.jpg|||How To Avoid Paying Coinbase Fees! [GUIDE]|||1920 x 1200

https://s3.tradingview.com/h/hpZQKiI4\_big.png|||BaseLine Y Graficos Chart No-Standard para COINBASE:BTCUSD ...|||1814 x 822

Olymp Trade Scam - How Better to Avoid it - Olymp Trade broker

https://www.tradingview.com/i/lLgCdjag/|||Bill Williams Divergent Bars Indicator by polyclick ...||1864 x 791

What's the cheapest and easiest way to move from Binance to .

Videos for Bittrex+crypto

KuCoin - How To Transfer Funds From Binance To Kucoin With .

Find My Device makes it easy to locate, ring, or wipe your device from the web.

One 5 stars review will price up 50USD to the next day, One 1 star review will price down 50USD to the next day. Price will be dynamic by last day review given by stars. Important upgrade : Risk mode added / Fast order close within 1 sec Warning : Do not use another EA / other manual trade with IIIII scalper, only run in a 200 USD account.

https://rew-feed-images.global.ssl.fastly.net/trestle\_webapi2/\_cloud\_media/property/land/farm/1004087071-1 2-e3d3d45d1cd98a3eb4484d2e27588f77-l.jpg|||3400 Mount Sharp Road, Wimberley Property Listing: MLS ...|||1024 x 768

How to transfer coin from Binance to Kucoin CoinMarketBag

https://blog.switchere.com/wp-content/uploads/2020/09/18\_09\_en.jpg|||How To Read Crypto Charts On Robinhood : Guide to Read ...||1920 x 1080

https://blokt.com/wp-content/uploads/2019/05/id-verification.png|||Binance vs Bittrex: Crypto Exchange Comparison, Which Is Best?|||1920 x 905

https://allcryptobots.com/wp-content/uploads/2020/02/quadencyday92.png|||Quadency Review & amp; Alternatives - All Crypto Bots|||2706 x 1842

\$0.02633. \$18,993.00: \$58,948.11: \$218,216. 0.35. %. 275. Recently. Load More. Products. Blockchain Explorer; Crypto API; Crypto Indices

Olymp Trade: the online trading and investment platform

http://3.bp.blogspot.com/-oTIDYqiD9mc/VCKG0MBCZcI/AAAAAAAA\_Q/NWiDBsqH8Ic/s1600/IMG\_2 105.jpg|||Lukisan: Pangeran Diponegoro - Toko Kirana|||1200 x 1600

Step-by-step guide. 1. Get your USDT deposit address on KuCoin. On KuCoin, go to your Main Account and click on Deposit next to the selected coin, in this case Tether . 2. Withdraw USDT from Binance to your KuCoin USDT deposit address. 3. Check your deposit on KuCoin.

Bittrex trade volume and market listings CoinMarketCap

How to Transfer Crypto from Binance to Kucoin 2022  $\parallel$  Binance .

https://olymptrade.broker/wp-content/uploads/2020/10/Cross-Currency-Pairs-on-Forex-scaled.jpg|||Trading urrency Pairs on Forex: Basic Guide - Olymp Trade ...||2560 x 1920

Bittrex is a leading cryptocurrency exchange that provides the widest selection of cryptocurrencies like Bitcoin & amp; Ethereum in the US.

Fees Overview. \$0.99 trade fee for transactions \$0-\$10. \$1.49 trade fee for transactions \$10-\$25. \$1.99 trade

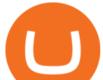

fee for transactions \$25-\$50. \$2.99 trade fee for transactions \$50-\$200. 0.50% fee for transactions above \$200. 1.49% trade fee for transactions from a US Bank Account. Coinbases Fees are far higher than investing in the stock market.

Bittrex is one of the larger crypto to crypto exchanges offerign a large number of trading pairs into bitcoin - including all the major cryptos such as darkcoin, nextcoin and litecoin. They also offer NeuCoin and Ethereum. The exchange does have a very high turnover crypto currencies - leading some to accuse it of allowing pump and dump schemes that erode confidence in the crypto currency.

https://cdn.coinranking.com/nft/0xd07dc4262BCDbf85190C01c996b4C06a461d2430/41043.gif?size=autox86 0|||Kaws - Rarible - Price \$ 0.6428 | Coinranking|||1529 x 860

Videos for Olymp+trade+broker

https://coin-turk.com/wp-content/uploads/2021/08/kucoin.jpg|||Popüler Borsa, Bu Altcoin'i Listeleyeceini Duyurdu ...||1200 x 1400

Join our Discord pump server Supreme Pump Signal: https://discord.gg/MMBgMJNWcK Join our Discord pump server Supreme Pump Signal: https://discord.gg/MMBgMJNW.

Bittrex is a crypto-to-crypto trading exchange. On a crypto-to-crypto trading exchange, you can only trade in cryptocurrencies. This means you cant buy cryptocurrencies with fiat currencies. Note: A fiat currency is any currency that is supported by a government.

Olymp Trade Review (2022) Is it a Scam or Legit Broker

https://www.binoption.net/wp-content/uploads/2019/01/Olymp-Trade-Platform-Forex-Trading-Binoption.jpg||| Olymp Trade Review: Seamless Trading With Olymp Trade App ...|||1920 x 1178

Best Coinbase Tax Calculator - How To Calculate Your Coinbase .

Bittrex Review - What Is Bittrex and How to Use it

How do I calculate earnings on coinbase? is there a way to .

How to Calculate Coinbase Cost Basis To accurately submit your tax filings you need to know the cost basis of each of your transactions. In laymans terms, this simply means what was the amount of dollars you originally spent to buy your bitcoin, and what was the dollar value when you sold it.

http://activerain.com/image\_store/uploads/agents/jason\_smith/files/Lone%20Eagle%20Condos%20Winter%2 0View.JPG|||Thoughts of selling your mountain property?|||4000 x 3000

This API lets brokers build a bridge to connect their backend systems to the TradingView interface, so that broker partners then can be supported on the TradingView Web Platform. The integration is very straightforward. The broker builds a REST Web API on its own servers based on our specification so that it can be connected to TradingView. TradingView provides a sandbox and required technical assistance to get your TradingView Web Platform integration started.

Trade Nearly 24hrs a Day - Cboe Official Cite - cboe.com

https://s3.tradingview.com/i/IeCkl1Yq\_big.png|||Textbook pattern: Wyckoff Distribution for OANDA:WTICOUSD ...|||2153 x 1114

Zacks Trades shortable list is the same one that Interactive Brokers uses. Placing Trades There are two primary platforms that can be used to short stocks at Zacks Trade: a browser platform and a desktop system. The latter has the more powerful tools, so thats what were going to focus on here.

How to Transfer from Binance to KuCoin (2021) CoinMarketBag

Mengetahui apa itu website tidak berarti Anda paham apa perbedaan blog dengan website. Percayalah bahwa hal ini sepele tetapi fatal jika dibiarkan. Masih banyak orang kebingungan apa bedanya blog dengan website. Selain kebingungan, dilema anatara memilih membuat website atau blog juga kerap menimpa banyak orang. Download MetaTrader 4 for PC, Mac, iOS, Android

The process of transferring coins from Binance to Kucoin is pretty straightforward. Lets take a step-by-step look at how to transfer ETH from Binance to KuCoin. 1. Get your Ethereum deposit address on KuCoin On KuCoin, go to your Main Account and click on Deposit next to the selected coin, in this case Ethereum (ETH).

Full-featured trading system: 2 execution modes and 4 order types. Real-time symbol quotes. Up to 10 open

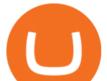

charts opened simultaneously. Financial news. Email and chat. MetaTrader 4 can now be placed in your pocket allowing you to trade Forex at any time! Download MetaTrader 4 for iPhone/iPad and trade 24/5.

https://www.optionsbro.com/wp-content/uploads/2018/02/tastyworks-review.png|||Tastyworks Review 2018 - Free Options Trading? | The ...|||2880 x 1520

https://s3.tradingview.com/x/XHgoSUEC\_big.png|||Currency Strength in Tradingview for FX:EURUSD by ...|||1424 x 825

Visit CoinTracker's cryptocurrency ROI calculator. Select Continue with Coinbase (follow instruction to grant read-only permission to your transaction history) 3. Wait ~30 seconds for the calculation to complete and reload the page: Let us know what you think on Twitter @CoinTracker. Learn more about cryptocurrency return.

https://olymptrade.broker/wp-content/uploads/2019/03/currency-paris.png|||Olymp Trade - broker Forex & amp; Digital Options - olymptrade.com|||1405 x 919

Build a Crypto Portfolio - #1 in Security Gemini Crypto

Yes. With the free version, you can create indicators for MetaTrader 4 & amp; 5 and technical analysis tools for TradeStation. In the unlimited (paid) version, you can also create automated strategies for all three platforms. Will it work on my computer? It is a web-based application, so you don't need to download or install anything.

As an alternative, you can manually calculate your gains/losses. This requires that you have tax cost-basis information for the crypto you sold, converted, or sent on Coinbasesee our 2020 Tax Guide for more information. Manually preparing your gains and losses data . Here are the recommended steps on how to manually calculate your gains/losses.

InvestNext - Instantly Fund Commitments - investnext.com

Unusual Option Activity - Market Rebellion

A Beginners Guide To Options - 5 Winning Options Strategies

Quotex Broker - Quotex-broker.com - Online Trading Platform

How to calculate your Coinbase cryptocurrency ROI in under 60.

Akan tetapi, apa itu website dan apa fungsinya? Secara definisi, website adalah kumpulan halaman web dan konten terkait yang diindentifikasikan oleh domain atau URL. Di dalam website ini juga memiliki bagian-bagian atau halaman-halaman lain seperti menu, kontak, blog, dan yang lainnya.

CoinTrackercryptocurrencyROIcalculator:https://www.cointracker.io/user/start?utm\_source=social&utm\_medium=youtube&utm\_campaign=coinbase\_roiHave you ever .

Heres how to install MT4 on a Windows device: 1. Create a trading account with your preferred provider. 2. Follow this link to download MT4. 3. Click on the IG setup window in the bottom left of your screen. 4. Select run and follow the instructions in the install wizard popup.

https://octafx.com/pics/a/news/Android\_MT5/DE/4.Chart-view.png|||Anleitung zum Trading mit der mobilen Android-App von ...||1618 x 855

Best Brokers for Short Selling Stocks in 2022 (with Helpful .

Apa Itu Website? Website adalah kumpulan halaman yang berisi informasi tertentu dan dapat diakses dengan mudah oleh siapapun, kapanpun, dan di manapun melalui internet. Anda bisa mengakses website dengan menuliskan URL di alamat website di browser.

http://i1-win.softpedia-static.com/screenshots/MetaTrader\_10.png|||MetaTrader Download|||1109 x 892 Transferring from binance to Kucoin : kucoin

Pada artikel kali ini akan membahas setiap hal mengenai apa itu website, sejarah, fungsi, hingga cara membuat website yang mudah. Sehingga, dapat menambah wawasan dan pengetahuan anda mengenai website hingga cara pembuatannya. Pengertian website

https://activerain-store.s3.amazonaws.com/blog\_entries/307/5324307/original/Scottsdale\_home\_patio\_on\_gol f\_course.jpg?1548212330|||Million Dollar Homes For Sale in Scottsdale AZ Dec 2020|||2400 x 1600

https://www.cryptoninjas.net/wp-content/uploads/tradedashscreen.png|||Crypto exchange Bittrex acquires

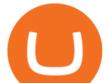

customized trading app ... |||2016 x 1008

Apa Itu Website? Simak Pengertian, Jenis, Contoh & amp; Manfaatnya!

http://carabisnisforex.com/bisnisforex/cara-menginstall-metatrader-di-android-4.png|||Panduan Install Aplikasi Metatrader 4 (MT4) Pada HP ...|||1440 x 2560

Untuk lebih banyak inspirasi, keluar dan jelajahi situs web lain dan lihat fitur apa yang menonjol bagi Anda. Jenis Website. Ada miliaran website di Internet saat ini yang dapat dipecah menjadi salah satu dari jenis kategori website berikut. Perlu diingat bahwa website mungkin saja termasuk dalam lebih dari satu kategori berikut.

Coinbase Fees & amp; Expenses Calculator Minafi

Best Brokers with TradingView 2022 FxScouts

https://chicagoagentmagazine.com/wp-content/uploads/2013/12/chrisheadshot2.jpg|||8 Secrets Every Real Estate Agent Needs to Know for a ...||1859 x 2512

https://tools4monitoring.com/screens/22\_2.png|||Crypto Mining Calculator Australia : Bitcoin Miner ...||1080 x 1920

A trading platform for online trading and investments from the broker Olymp Trade. Start earning money with millions of traders worldwide!

https://blog.pluang.com/wp-content/uploads/2020/09/apa-itu-gantt-chart.jpg|||Contoh Gantt Chart | Apa Itu Gantt Chart dan Fungsinya ...||1600 x 841

https://s3.tradingview.com/y/yrmJJmyI\_big.png|||Trend Lines Indicator by nickbarcomb TradingView|||2874 x 1306

Trading Signals and Copy Trading - MetaTrader 5 Help

https://c.mql5.com/3/110/FXChoice\_hover\_2.png|||entry price in hover over on chart different than entry ...|||1382 x 808

https://official.olymptrade-east.com/lands/common/img/objects/object\_photo\_2x.png|||Olymp Trade platform perdagangan dalam talian|||1140 x 1060

Bittrex crypto exchange

Top Brokers Verified Reviews by Actual Clients TradingView

1 Minute Olymp Trade Strategy in 2021 - Olymp Trade broker

How To Transfer Crypto From Binance To Kucoin Exchange 9 Best Brokers for Short Selling in 2022 Benzinga Videos for Binance+to+kucoin+transfer

https://u.realgeeks.media/designorlistit/B66F8C9D-369C-47CD-B508-8F1CB8DE7AE4.jpeg|||How To Sell Your Home For The Most||1536 x 2048

Cara Membuka Website. Setelah mengetahui apa itu website, Anda perlu tahu cara membuka website yang sangat mudah. Kamu hanya memerlukan sebuah browser, seperti Chrome, Firefox, Safari, dan sejenisnya. Setelah itu, ketikkan domain atau URL yang dituju. Cara lainnya, kamu bisa mencari kata kunci sebuah website dari mesin pencari.

Olymp Trade is an offshore broker registered in St. Vincent and the Grenadines. However, the fact is that St. Vincent and the Grenadines is an offshore zone, which does register the financial investment firm, but provides very poor if none requirements to the company operation.

https://assets-a1.kompasiana.com/items/album/2021/03/15/nice-604f1e72d541df157015d3f2.png?t=o&v =1200|||Shopee Food: Cara Pesan Layanan Pesan-Antar Makan dari ...||1200 x 791

https://s3.tradingview.com/v/vfdOFb2m\_big.png|||Bitcoin: Roadmap to the next Halving. Reward phases and ...|||1306 x 775

http://bcinsider.my/wp-content/uploads/2018/08/tale-of-two-monetary-world-programmable-money.png|||Do We Need A Nation-State Backed Crypto Exchange ...||1591 x 1191

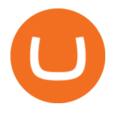

What brokers can I trade through on TradingView?

To pick the best broker for short selling to meet your needs, consider key factors like commissions rates, margin interest, and account types. If you plan to short sell stocks and buy call options to limit risk, thinkorswim or tastyworks will probably be your best bet because both platforms were originally built for options traders.

3) Trading With Olymp Trade is Safeguarded by the International Financial Commission. The International Financial Commission facilitates dispute resolution between Forex traders and brokers, of which Olymp Trade is a partner. They resolve disputes efficiently and quickly and in an unbiased manner.

https://blackbullmarkets.com/wp-content/uploads/2018/10/FIX-API12.jpg|||FIX API - How to get one - BlackBull Markets|||1440 x 900

Videos for Best+broker+for+short+selling

Discover new MetaTrader 5 opportunities with MQL5 community .

Apa Itu Website? Pengertian, Jenis & amp; Manfaatnya - Sevenpion

Bittrex vs Crypto.com Exchange The below Bittrex vs Crypto.com Exchange table shows how Bittrex and Crypto.com Exchange differ with respect to trading fees, withdrawal fees, deposit methods, supported cryptos, trading types, user scores and more. The information is updated on a monthly basis.

Amazon Drive - Apps on Google Play

How to Transfer Ethereum (ETH) from Binance to KuCoin .

Brokerage Integration to a Powerful Financial . - TradingView

MetaTrader 4 is a platform for trading Forex, analyzing financial markets and using Expert Advisors. Mobile trading, Trading Signals and the Market are the integral parts of MetaTrader 4 that enhance your Forex trading experience. Millions of traders with a wide range of needs choose MetaTrader 4 to trade in the market.

Olymp Trade Broker - Online trading Platform

https://www.megajaya.co.id/wp-content/uploads/2020/09/CHAIN-BLOCK-BROCHURE-TOYO.jpg||Sedia Chain Block 1.5 Ton dan Takel 1.5 Ton Asli Harga ...||1300 x 919

Features: Upload photos, videos, documents and other files from your Android device. Access all the content you have stored in Amazon Drive, no matter what device it came from. Preview photos, videos, PDF, text and Word documents. Create folders and move files between them. Search for, rename and delete files and folders.

Pengertian, Fungsi, Jenis, dan Manfaat Website, Apa Saja Ya?

https://lh3.googleusercontent.com/-630FAuZcgbw/V5rv\_-BZxoI/AAAAAAAAAAAAkIo/a4yhnSfN098YCbZPYjIY mrXrVs2DyMLcwCCo/s1200/IMG\_20160608\_144327.jpg|||PT Indesso Aroma, Cileungsi, Kabupaten Bogor - Indonesia|||1200 x 900

Find My Device

Olymp Trade is an international broker & amp; online trading platform. It is an actively developing financial company that exists since 2014. The owner of the Olymp Trade broker brand is a company registered in Seychelles. At the moment, the number of Olymp Trade clients is steadily growing. Available trading conditions, service, and modern software suggest that growth will continue in the future.

How do I work out how much I've made on coinbase. : CoinBase

Bittrex vs Crypto.com Exchange (2022) List of Differences .

Stock Trading Software - Real-time Algorithmic Trading

Bittrex Review (2021) and Beginner's Guide

How to Calculate Coinbase Cost Basis. Take the invested amount in a crypto coin, add the fee and divide by

apa itu website olymp trade broker metatrader

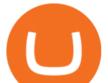

the number of coins that you have, in other words (Purchase Price + Fees) / Quantity. This will give you the average price of what you paid for every coin, also known as the cost basis.

https://techchannel.com/getattachment/d4b8ab7a-90c7-4728-abf6-5482b79a66c8/fin.jpg|||Can I Use Bitcoin To Make International Money Transfers ...|||1920 x 1080

Pengertian Website Adalah. Apa itu website? Pengertian Website adalah suatu dokumen berupa kumpulan halaman web yang saling terhubung dan isinya terdiri dariberbagai informasi berbentuk teks, suara, gambar, video, dan lainnya, dimana semua data tersebut disimpan pada server hosting.

Trade with Interactive Brokers - Lowest Cost

Trading Platforms Best Broker For Short Selling 2022

https://lh3.googleusercontent.com/96Zf3VDSodUosjD3IdbgUhwuzroEOqLzWgL8zsp\_AwEQR-gbLnz4cMC FN4z9VhiRrAo=h900|||OlympTrade - Android Apps on Google Play|||1280 x 800

MetaTrader 5 APK. Download MetaTrader 5 on your Android OS powered smartphone or tablet and trade financial instruments currencies, futures, options and stocks. Trading Forex, stocks and futures anywhere in the world. 2 trading systems: traditional netting system and the hedging option system.

I find the quickest and easiest way to get funds over to KuCoin is just purchase whatever amount I want to ultimately have on hand as XLM (Stellar Lumens) on Binance, its free to transfer and the transaction is almost instant. Youll deposit that into your Main a wallet in KuCoin, just search for XLM in the main section of your asset page.

Quotex - Trading Broker - Digital Asset Trading

https://static.tildacdn.com/tild6130-3763-4130-b764-623234663036/11-web.jpg|||Olymp Trade: análisis y revisión del bróker online|||1680 x 817

https://lh3.googleusercontent.com/xrRmSwvKWLeURgnqemn14imF11FVXTsVx6arvuykGI7dEPWOvye7\_1 JjwKhjTju7rA=h900|||MetaTrader 4 - Android Apps on Google Play|||1440 x 900

Calculate your Coinbase ROI in 60 seconds CoinTracker

https://www.brokerage-review.com/images/1/TradeStation/tradestation-review-3.png|||Stock Quotes Software Tradestation Short Selling|||1919 x 916

https://cdn.benzinga.com/files/imagecache/1024x768xUP/images/story/2021/movers\_image\_6768.jpeg|||Wal-Mart Stores, Inc. (NYSE:WMT) - (WMT) - Analyzing ...||1024 x 768

Mengenal Pengertian Website, Ketahui Jenis dan Fungsinya.

https://dvh1deh6tagwk.cloudfront.net/finder-au/wp-uploads/2020/11/getty-market-crypto-chart-1800x1000-1.j pg||Cryptocurrency markets pull back under fear of US wallet ...||1800 x 1000

How to Transfer Tether (USDT) from Binance to KuCoin? CoinCodex

https://lh3.googleusercontent.com/-5Od2vEXqBos/XzxODkUVoyI/AAAAAAAAAAAICI/ATz4fNmd5SIdE1XgZ skk5ok3x1aWSKGdQCLcBGAsYHQ/w1280-h800/cryptoreports-screenshots-05.png|||Coinbase Gain/Loss Calculator - How To Calculate Your ...|||1280 x 800

PENGERTIAN WEBSITE adalah: Definisi, Jenis, Manfaat, Unsur.

https://i0.wp.com/thidiweb.com/wp-content/uploads/2018/09/Dampak-buruk-optimasi-website-untuk-pengunj ung-e1536484316288.jpg?fit=1366%2C768&ssl=1||Dampak Buruk Optimasi Website Bagi Pengunjung di Hasil ...||1366 x 768

3 Steps to Calculate Coinbase Taxes (2022 Updated)

Trade with Interactive Brokers - Rated #1 Broker by Barron's

How to connect a broker to TradingView. Once you have your brokerage account credentials you can go ahead and connect to TradingView. To connect a broker to tradingview do the following: Step 1: Open a TradingView Pro account. To trade live in TradingView you will need a TradingView Pro account. The TradingView free accounts are great for starting out.

How to connect a broker to TradingView - TradaMaker

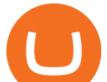

https://s21870.pcdn.co/wp-content/uploads/2014/02/FundersClub-14-3.jpg|||Exclusive: FundersClub Reports Unrealized Net IRR of 41.2% ...|||3500 x 2333

Apa itu website. Website adalah sekumpulan halaman dalam satu domain yang memuat beberapa informasi untuk pembaca atau visitor. Informasi yang dimaksud bisa berupa gambar, video, teks atau beberapa format lainnya. Website wajib memiliki sebuah halaman utama atau homepage.

Download MetaTrader 4 for PC, iPhone, iPad and Android

Bittrex - Trade Bitcoin & amp; Ethereum Cryptocurrency Exchange

7 Best Brokers for Short Selling Stocks & amp; Penny Stocks [2022]

Is TradingView a broker? - Quora

Preparing your gains/losses for your 2021 taxes Coinbase Help

Bittrex is a US-based crypto-exchange that specializes in paired cryptocurrency trades. It was founded by Bill Shihara, Richie Lai, and Rami Kawach, the former cybersecurity engineers of Microsoft, Amazon, and BlackBerry, and launched in February 2014. The exchange quickly grew to become one of the best-known names in the sphere of crypto trading.

https://masterthecrypto.com/wp-content/uploads/2018/01/wsi-imageoptim-Copy-of-Copy-of-Copy-of-Copy-of-CRYPTOCURRENCY-4-1.jpg|||Best Cryptocurrency Opportunities Bitcoin Price Difference ...|||1024 x 768 https://s3.amazonaws.com/cdn.freshdesk.com/data/helpdesk/attachments/production/43197171046/original/Y TxIIvDB2S1VH4qBfHzAXQUb5IF3hK61Ng.gif?1613381256|||How to add a section to the watchlist? TradingView|||2048 x 1152

MetaTrader 4 Platform for Forex Trading and Technical Analysis

https://www.gannett-cdn.com/-mm-/91a323cfc9b93170b73ffe67a4e47b7a9c1607d6/c=0-172-4313-2598&am p;r=x1683&c=3200x1680/local/-/media/2016/01/30/Manitowoc/B9320700251Z.1\_20160130220721\_00 0 GHHD9TJQV.1-0.jpg|||Manitowoc real estate transfers: June 4, 2017 - Herald ...|||3200 x 1680

Pengenalan Apa Itu Website Beserta Fungsi, Manfaat dan Cara.

Apa itu Website? Ini Contoh, Fungsi dan Jenis-jenisnya di .

https://www.binarytrading.com/wp-content/uploads/Olymp-Trade-Home.jpg|||Olymp Trade | Binary Trading|||1366 x 2147

Cadre Real Estate Investing - Invest Your Income - cadre.com

https://globaltradersfx.com/wp-content/uploads/2020/10/imagen-mt5-1536x1218.png|||MetaTrader 5 Global Traders Fx|||1536 x 1218

https://animelovers.id/wp-content/uploads/2017/07/kakashi-hatake.png|||kakashi hatake | Anime Lovers|||1280 x 770

https://www.thesportsbank.net/wp-content/uploads/2021/02/forex-trading.jpeg|||Best Forex Broker for Europe: How to Choose|||1440 x 810

https://miro.medium.com/max/4800/1\*7ra9t9I1WHYPRQB87YyJ5w.png|||USDC payment processing in Coinbase Commerce | by Bojan ...||2400 x 1575

https://i.guim.co.uk/img/media/9d09672e0bc57dcc010143976a1cb0517ca9f85b/0\_349\_2835\_1701/master/28 35.jpg?width=1200&height=900&quality=85&auto=format&fit=crop&s=4dd512eaf 328be0dae49a9a5ea94313a|||How Much Have You Invested In Bitcoin? - Coinbase Schwab ...|||1200 x 900 https://global.bittrex.com/wp-content/uploads/sites/2/2020/11/Simon-Yu.jpg|||The Bit Podcast Episode 3 with Simon Yu | Bittrex Global|||3000 x 3000

Olymp Trade is a platform that has been operating for more than 7 years. Not many brokers can boast such a long presence on the market. The platform is being developed year by year. What we like is. View Post How to Trade the SMA Strategy at Olymp Trade One of the indicators you will come across at Olymp Trade is the SMA.

https://www.cryptonary.com/wp-content/uploads/2020/12/Brian-Armstrong-scaled.jpg|||Coinbase CEO Brian Armstrong warns investors about crypto ...|||2560 x 1707

BITTREX Exchange Review Details, Pricing, & amp; Featured Cons.

https://sensorstechforum.com/wp-content/uploads/2019/02/cookieminer-mac-malware-sensorstechforum.jpg|||

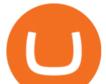

CookieMiner Mac Malware Wants Your Cookies and Your Crypto ... |||1920 x 1280

Expert Advisor Builder - Create indicators and strategies for .

Best Brokers for Short Selling Stocks. 1. TradeZero: Best Tools for Short Selling. TradeZeros combination of low fees, advanced software, and features that specifically cater to short . 2. Interactive Brokers: Best for Seasoned Traders. 3. Firstrade: Best for Low Fees. 4. TD Ameritrade: Easy to .

Best Brokers For Short Selling Investormint

Best Brokers for Short Selling. 1. TradeZero. TradeZero won the Benzinga Global Fintech Award for Best Brokerage for Short Selling in 2020 and 2021. TradeZero offers free limit . 2. Cobra Trading. 3. Interactive Brokers. 4. TradeStation. 5. TD Ameritrade.

Trade Nearly 24hrs a Day - Cboe Official Cite - cboe.com

Apa Itu Website? Dan Apa Saja Jenis-Jenis Website

https://s3.tradingview.com/4/46CVDHEJ\_big.png|||Wyckoff Distribution for BITFINEX:BTCUSD by Prestoned ...||1613 x 887

Home - Olymp Trade Wiki

Optimus Futures customers get access to the futures markets via TradingView for an integrated brokerage & platform solution and stress-free trading experience. Optimus prides itself by providing the necessary guidance and technical support on TradingView, having published numerous guides and videos on all the features the platform has to offer.

Best Forex Brokers Japan 2021 - Top Japanese Forex Brokers

https://tradersoftwares.com/wp-content/uploads/2019/09/metatrader5.png|||Como ejecutar multiples Metatrader 5|||1366 x 768

Apa Itu Website? apa itu website. Tanpa di sadari, setiap hari kita selalu bersentuhan dengan yang namanya website. Jadi, apa itu website? Website adalah kumpulan halaman-halaman web yang saling terhubung yang berisi berbagai macam informasi baik berupa teks atau konten multimedia, yang dapat di akses menggunakan browser menggunakan sebuah URL website yang disebut domain.

Tradervue Alternative - AI Feedback From Your Trades

This tutorial is about how to transfer from Binance to KuCoin. So if you want to learn how to send crypto from Binance to KuCoin, this video is the video you are looking for! I hope this tutorial in which I showed you how to transfer/send crypto from Binance to KuCoin was helpful. Alternative titles for this video could be: how to .

Ready To Trade Options? - 5 Winning Options Strategies

https://thecoinrise.com/wp-content/uploads/2019/10/Bitcoin-Whale-Wallet.jpg|||Bitcoin Whale Wallet Just Moved \$900M in Single Transaction|||1920 x 1080

https://static.helpjuice.com/helpjuice\_production/uploads/upload/image/10503/direct/1639549077709-Logo\_C ube\_Concept 2A-05.png|||On which exchanges is TLOS listed? - Telos|||6459 x 5001

https://miro.medium.com/max/1400/1\*mRmsa1BxPh\_ydT8hrzjn9Q.jpeg|||Ranking Every John Grisham Book | by Christopher Pierznik ...||1400 x 803

Discover a powerful Olymp Trade strategy it can help you make money in the quickest way possible. Scalpers must open multiple trades daily. If you decide to focus on this shortest timeframe, make sure your broker is a market maker i.e., it does not charge a commission per trade. Otherwise, the costs will eat into the profits.

https://www.forexbrokerslab.com/wp-content/uploads/2020/02/olymp-trade-review.png|||The Best Olymp Trade Review 2020 | Is Olymp Trade Safe?|||1920 x 1080

https://olymptrade.broker/wp-content/uploads/2019/01/olymp-trade-for-pc.png|||Olymp Trade for PC. Download official app for Windows or macOS|||1914 x 862

CSMI - Cboe Index Data - Cboe Streaming Market Indices

The video demonstrates how you can transfer coin from Binance to Kucoin, using USDT for the illustration. A preferred TRC20 Network is considered over ERC20 as a result of a cheaper network fee. source.

KuCoin now supports BNB (native Binance) and it is super cheap to transfer assets from Binance to KuCoin now. In Binance convert to BNB. On the KuCoin side look up deposit in BNB. Copy the address and the

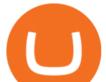

memo. Then on the Binance side look up withdraw BNB, and paste in the address AND the memo from KuCoin. Then just follow the directions.

How do I work out how much I've made on coinbase. This. You can generate reports from all of the exchanges, but you need to start with your own record keeping system. Date of purchase, coin or security bought, price per coin, total price. Then when you sell, you need to determine whether you used average purchase price, first in first out, or .

https://2.bp.blogspot.com/-ei7iLtn4F-Q/WMvQYDmT1FI/AAAAAAAAAAAU/x7aX2ImoRRwZv3qZ3adfblZi XJgQf38IwCLcB/s1600/Gods.jpg|||Apa itu Tata rias, Topeng dan Busana? Part 1 | budipramana|||1280 x 861 Bittrexs trading system is a proprietary system that was made around the idea of elastic computing. The term flexible computer describes the suggestion of making use of computer system sources which can be scaled up or down according to operational needs.

https://lh5.ggpht.com/2k0BaZQF1I1mVzyJxbUoW\_ll9WcVemybq5ehHNmc2sg7wP5SnXd\_jLx0DYrHoEut3 A=h900|||MetaTrader 4 - Android Apps on Google Play|||1440 x 900

Top 7 Brokers for Short Selling 1. Cobra Trading. Cobra Trading is the best broker for day traders with a minimum account size of \$27,000. Cobra Trading. 2. TradeStation. TradeStation is focused mainly on serving active traders and trading system developers. They constantly. 3. Firstrade.

In this video I will show you how to transfer crypto from binance to kucoin exchange. It's really easy and it will take you less than a minute to do so! Ge.

Best Broker for Short Selling Stocks . - brokerage-review.com

TradingView is not a broker but rather a charting platform showing you the world wide access to market data under the form of charts. I must say it is one of the best and most seamless charting platform I have ever seen. You can also make an account there and customize the chart to apply your method of analysis.

Apa Itu Website? Jenis, Bedanya dengan Blog & amp; Contohnya

Download the MetaTrader 5 trading platform for free

TradingView is now integrated with many of the major brokers and the company is working on integrating more all the time. This means, according to TradingView, that you can trade directly on the platform through our supported, fully verified and user-reviewed brokers in just a few clicks.

What brokers can I trade through on TradingView? We currently support the following brokers: Bitstamp. You can also use our own Paper Trading simulator: trades are emulated on our servers and no broker account is needed for this. Note: If you cant find any of the listed brokers among those displayed in the Trading Panel for your country .

https://miro.medium.com/max/2800/1\*e3bibHLzf-ZjQrWJ\_JBCew.jpeg|||The 10 best crypto portfolio tracker apps - October 2019 ...||1400 x 878

https://allcryptobots.com/wp-content/uploads/2020/01/hummingbot4.png|||HummingBot Review & amp; Alternatives - All Crypto Bots|||2424 x 1788

???? MicroPets is on Binance Watchlist. ???? MicroPets participated in the Binance MVBII Program. ???? MicroPets has partnered with Cubix for the game development. ???? MicroPets has the highest APY % amongst any other projects in BSC. ???? MicroPets is always trending in CMC, CoinGecko, Dextools, Lootex.

https://cdn.coinranking.com/nft/0xb932a70A57673d89f4acfFBE830E8ed7f75Fb9e0/5972.jpeg?size=autox129 0|||Rooster - SuperRare - Price \$ 76.31 | Coinranking|||1290 x 1290

Best Broker For Short Selling: Detailed Analysis. 1. Firstrade. If you use Firstrade, you are provided with the service of Robo-advisor which gives you helpful advice that helps you in deciding what . 2. TradeStation. 3. TradeZero. 4. Cobra Trading. 5. Interactive Brokers.

Signals. "Signals" is a convenient service for automatic copying of trading operations of professional traders directly to your account. All accounts registered in the service are provided with a detailed statistics and full trading history. Also, any user can become a provider and sell their own trading signals.

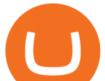

If I could see my withdraw history I think the problem would be resolved, but I don't see any option for that, when I look at my reports all I can get are buys for usd/btc and sells for btc/usd, I See no mention of withdraw, cashing out, etc. 4 comments. 67% Upvoted. This thread is archived. New comments cannot be posted and votes cannot be cast.

https://cdn.publish0x.com/prod/fs/cachedimages/997082506-cfb6ac7546350bf8522bf36a63e22c4e89f01f2b0e d3bf901cf5d6a80032dea4.png|||Sending BNB BEP-20 to trustwallet from binance: BNB ERC-20 ...||1662 x 942

(end of excerpt)